# **CDS UWS Library**

*Thomas Boch, on behalf of*

- *Grégory Mantelet*
- *Brice Gassmann*

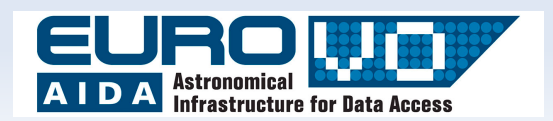

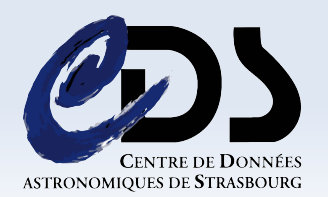

### **UWS** *Universal Worker Service pattern*

**What is it ?**

*A pattern for a Web-Service which has to manage asynchronous jobs.*

- **How does it work ?**
- *1 URL => 1 Action*

# **What are the possible actions ?**

*Create a job, Set job parameters, Execute a job, Get job results, Get list of jobs, etc...*

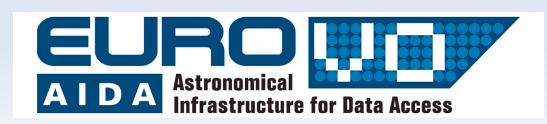

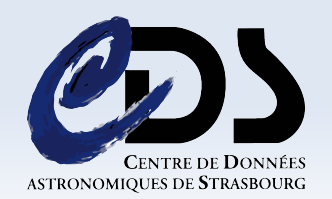

### **Quick description** *UWS as a Tree*

- A UWS is structured as a tree, in which a job is a leaf.
- Each node is considered as a web resource...

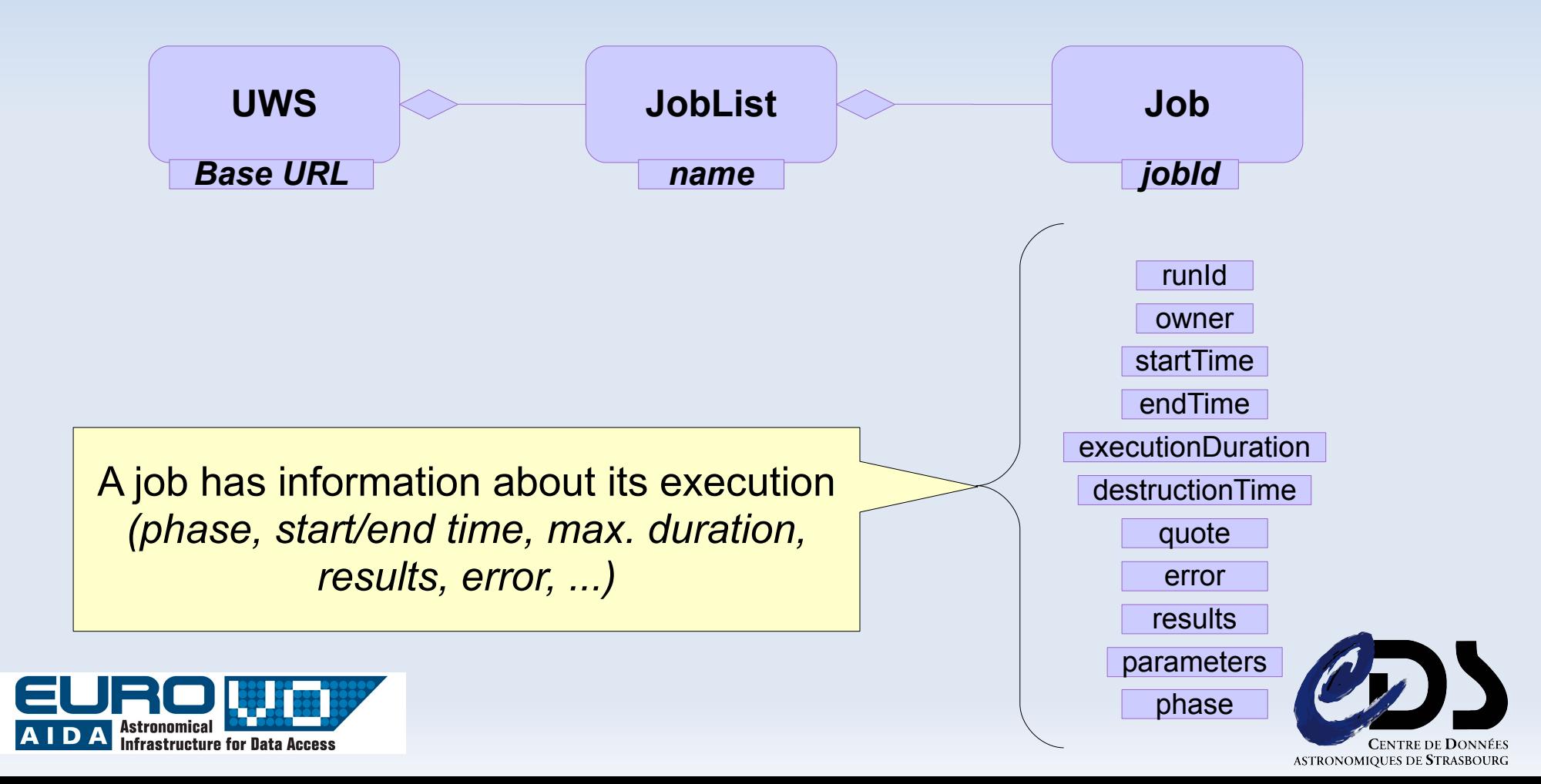

### **Quick description** *UWS commands*

• ...which can be manipulated thanks to some commands...

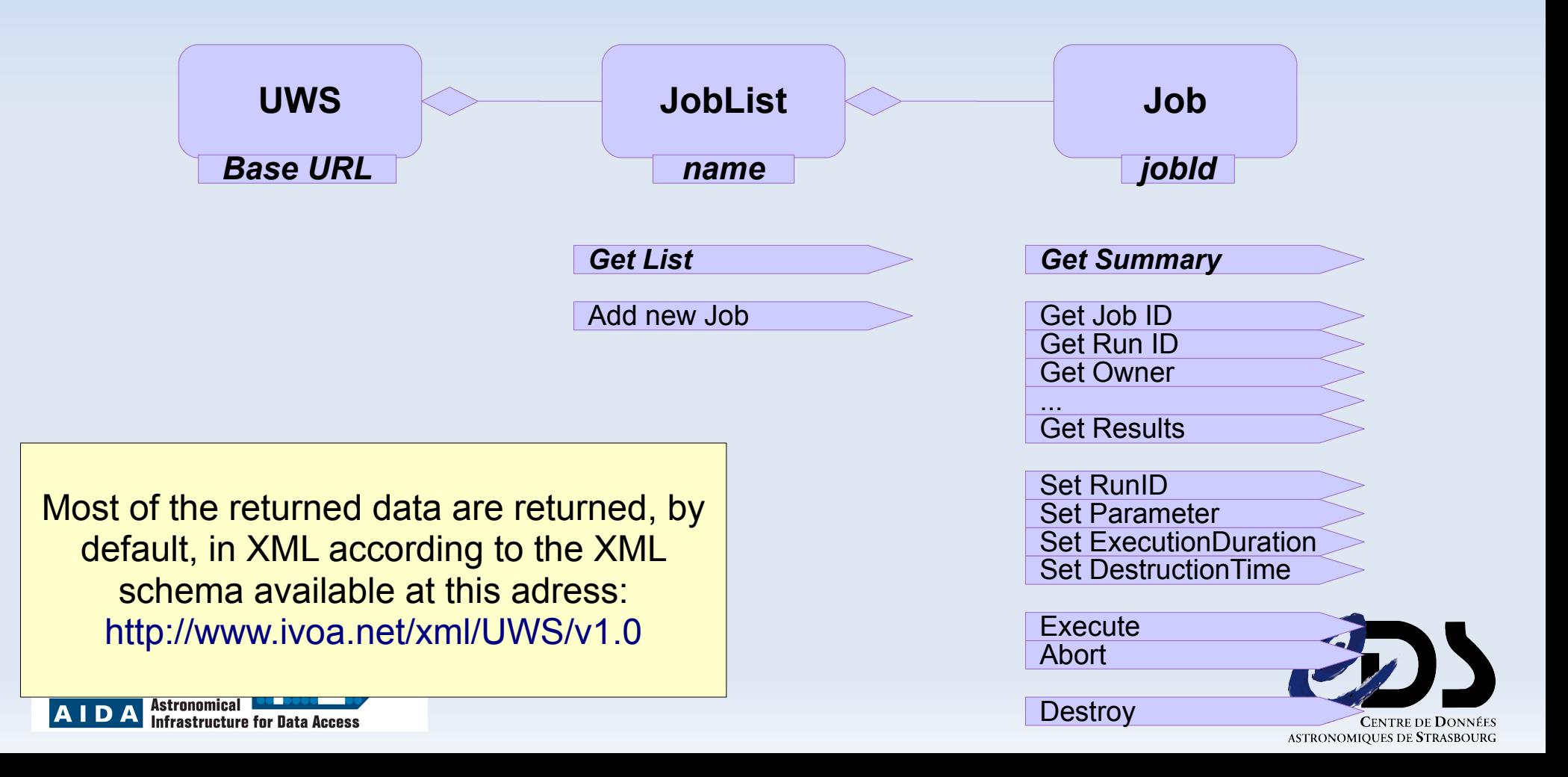

### **Quick description** *UWS URLs*

• ...which correspond to REST based URLs.

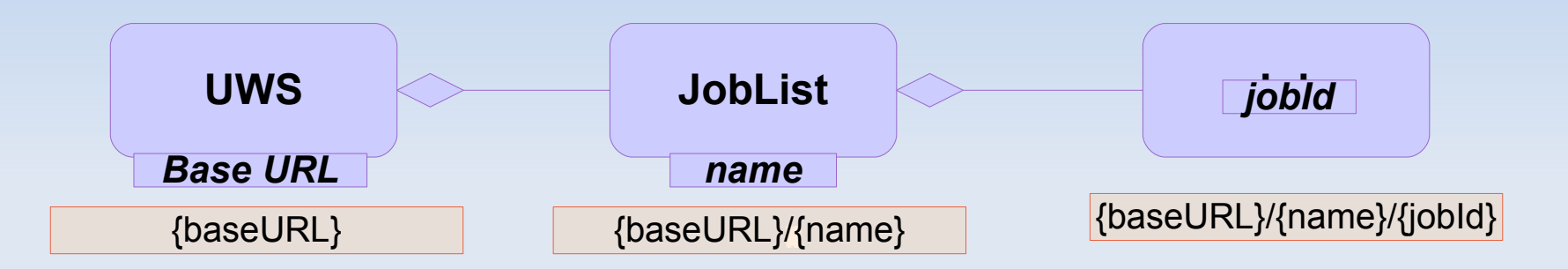

**For instance:** (*if baseURL = [http://foo.org,](http://foo.org/) name = myJobList, jobId = 123Job)*

Infrastructure for Data Acce

● **Get Job List** <http://foo.org/myJobList> in HTTP-GET • **Add Job** <http://foo.org/myJobList> in HTTP-POST with/without some job parameters ● **Get Job Summary** <http://foo.org/myJobList/123Job> in HTTP-GET • **Execute the job** <http://foo.org/myJobList/123Job/phase> in HTTP-POST with PHASE=RUN ● **Get Job Results** <http://foo.org/myJobList/123Job/results> in HTTP-GET ● ....

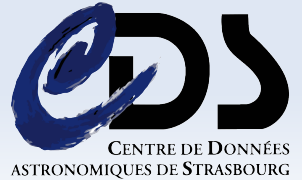

### **The UWS Library** *Goal*

#### **Main Goal:**

Providing a generic way to implement as quickly and as simply as possible the default behaviours of UWS.

#### *Notes:*

- *Developed in Java*
- *Designed to be used in Servlets*

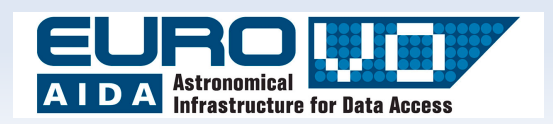

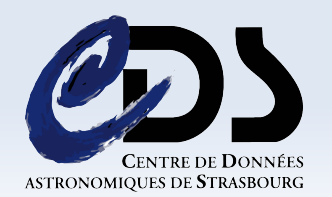

### **The UWS Library** *Functionalities*

#### **Implemented UWS functionalities described in standard:**

- Interpreting each HTTP requests sent as UWS commands *(managed HTTP methods: GET, POST, PUT and DELETE)*
- Stopping the job when its execution is longer than its imposed duration
- Destroying the job at its imposed destruction time
- Returning a UWS content in other formats than XML *(in version 3)*
- Managing a job execution queue *(in version 3)*
- **Additionnal functionalities are also available:**
	- Customizing the UWS home page *(accessible via {baseURL})*
	- Linking each returned XML with a XSLT style-sheet
	- Adding custom commands to a UWS *(in version 3)*

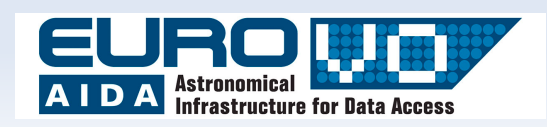

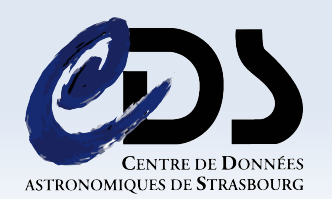

### **The UWS Library** *Quick HOW TO 1/2*

#### **To create your own job, you must:**

- 1. Extend AbstractJob
- 2. Implement:
	- ➔ **JobWork():** *what the job must do*
	- ➔ IsQueuedRequired(): *whether this job can be managed in a queue*

#### *Example: JobChrono (a job which stops after a given number of seconds):*

*<http://saada.u-strasbg.fr/uwstuto/gettingStarted.html#jobChrono>*

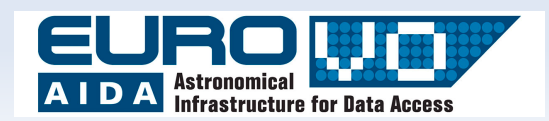

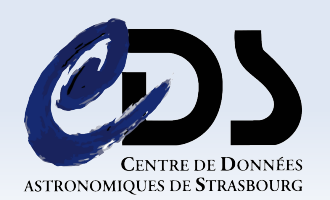

### **The UWS Library** *Quick HOW TO 2/2*

#### **To create a UWS, you must:**

- 1. Create a HttpServlet
- 2. Override the *doGet* and *doPost* functions
- 3. In *doGet*:
	- i. Call the *doPost* function
- 4. In *doPost*:
	- i. At the first call, initialize your UWS
	- ii.Otherwise, call the function *executeRequest* of your UWS instance

#### *Example: UWSTimers (a UWS which manages instances of JobChrono):*

*<http://saada.u-strasbg.fr/uwstuto/gettingStarted.html#servletTimers>*

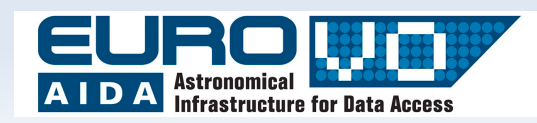

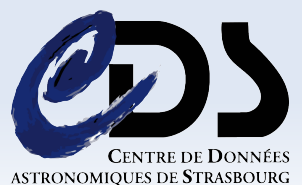

### **The UWS Library** *Download/Tutorial*

**Download:** 

<http://saada.u-strasbg.fr/saada/spip.php?article219>

- **Released under LGPL3 licence**
- Documentation/Tutorial at:

<http://saada.u-strasbg.fr/uwstuto/>

**Some answers or suggestions?** 

[gregory.mantelet@astro.unistra.fr](mailto:gregory.mantelet@astro.unistra.fr)

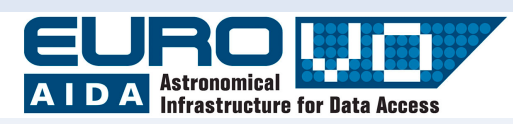

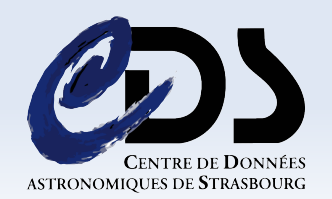

## **Suggestions for the UWS pattern**

- Add an attribute *progression* to a Job
	- Readable at any time
	- Writable by the job only during its execution
- **Allows for multiple jobLists**
- Add a new resource: *uws*
	- **it has, optionnaly, a name and a description**
	- **i** it gives a list of job lists
- **Propose a structure for a JSON format**

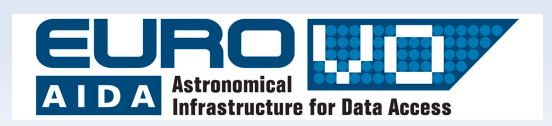

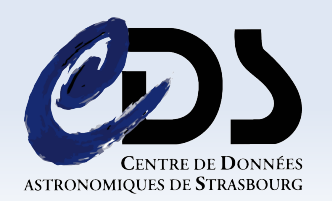

## **Example of the XML content of** *uws*

```
<uws name="uwsName">
  <description>...</description>
  <jobLists>
      <jobListRef name="jlName"
       href= ".../uwsName/jlName" />
      ...
  </jobLists>
\langle/uws>
```
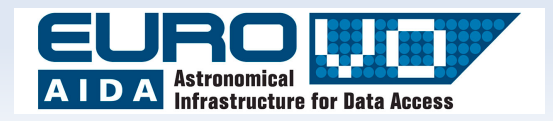

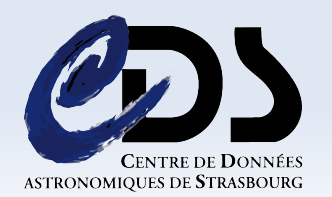

## **Services using the library**

- Used in SAADA (ObsTAP implementation)
- **Used in CDS cross-match service**

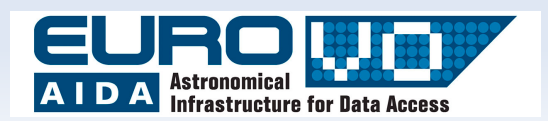

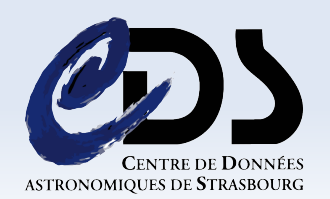

### **Developer's feedback**

#### **Using the UWS library for the CDS X-match service**

*Thomas Boch*

*On behalf of: Brice Gassmann*

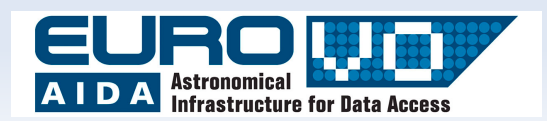

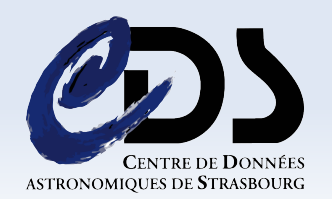

## **UWS library for X-match service**

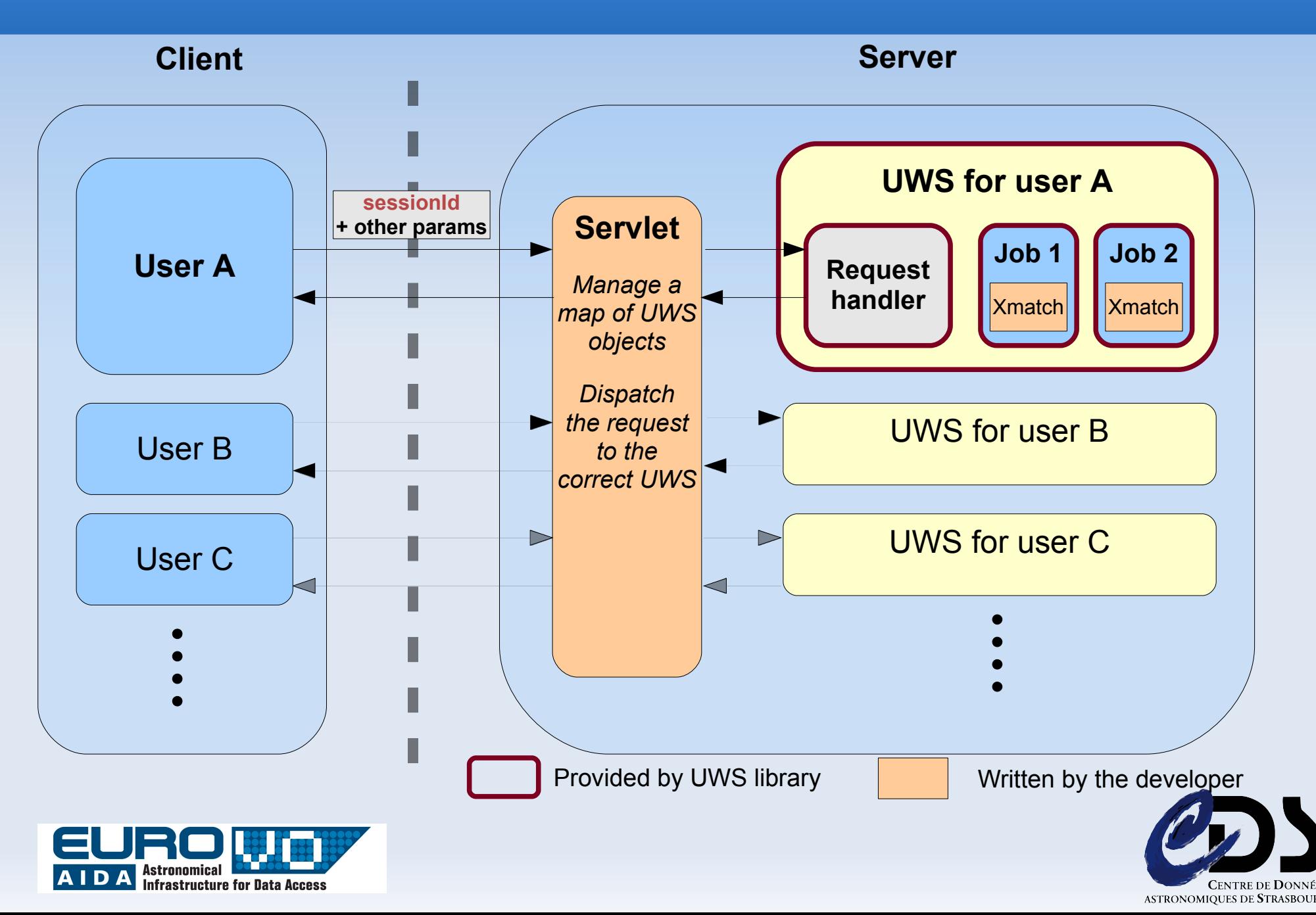

## **UWS library for X-match service**

Thanks to the library, enabling UWS on the X-match service was seamless

Only 2 classes to extend

- *AbstractUWS* to associate a user id to a UWS
- *AbstractJob* to manage the additional parameters and perform the X-match itself
- ...and a servlet to write
- **Manage a <userId, uws> map**
- **-** Dispatch the requests to the correct UWS objects (one UWS instance per user)

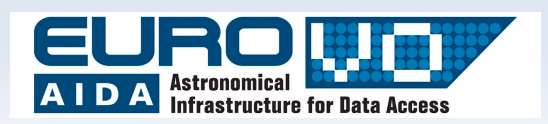

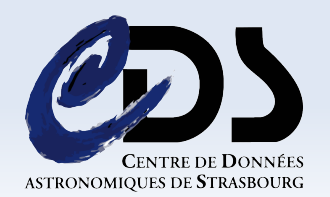

## **UWS library for X-match service**

Easy interaction between user Web interface and the service

- UWS is REST based => perfect for AJAX requests
- **But: JSON is not handled yet**
- Possibility to plug specific "actions" to extend inner commands of UWS
	- *deleteJobs* to delete a selection of jobs
	- *getJobs* to get the list of jobs in JSON format *(should we use HTTP Accept header to manage this ?)*

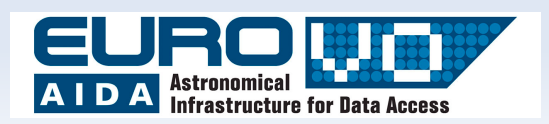

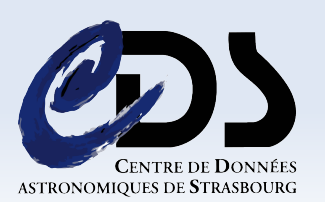

## **Dealing with multiple users**

- Current implementation creates one UWS instance per user
	- Not optimal
	- Would be prettier if a *userId* or *sessionId* could be passed as a parameter of **/jobList**

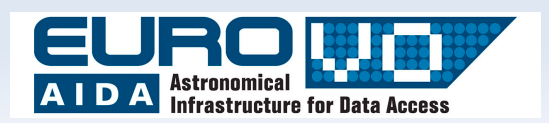

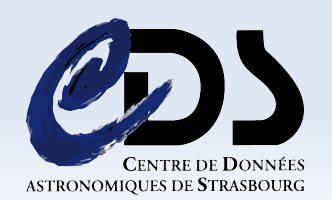

## **Open questions**

How do we isolate different users ?

- User A should not be able to see jobs from user B
- UWS document has a section about Security considerations (authentication/authorization)
	- Does it also apply to privacy?
- Our implementation use session IDs to isolate users' jobs
	- **Good pratice for privacy?**
	- Is there a proper (standardized) way to do that ?

#### JSON representation of objects

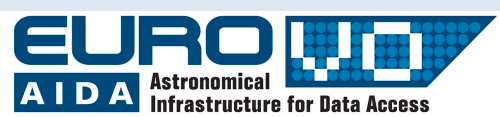

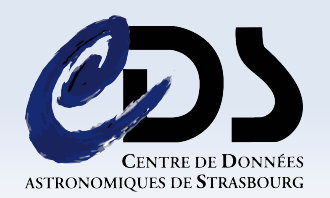

## **Suggested JSON format**

```
*** UWS ***
{
    "name": "uwsName"
,
    "description": "uwsDescription"
,
    "jobLists": [
         { "name": "jlName"
,
"href": "jlUrl" },
         ...
    ]
}
*** JobList ***
{
    "name": "jlName"
,
    "jobs": [
         { "id": "jobId"
,
"href": "jobUrl"
,
"phase": "jobPhase" },
         ...
    ]
}
```
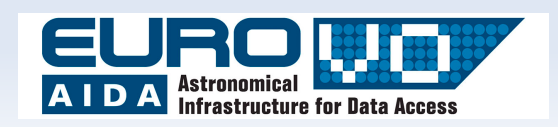

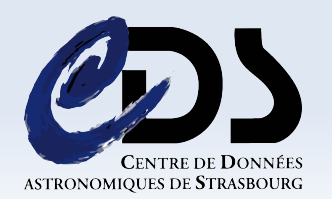

```
*** Job ***
{
"jobId": "",
"runId": "",
"owner": "",
"phase": "",
"quote": "",
"executionDuration": "",
"destruction": "",
"startTime": "",
"endTime": "",
"error": { "type": "", "hasDetail": "", "message": ""},
"parameters": [
{ "paramName": "", "paramValue": "" },
...
],
"results": [
{ "id": "", "type": "", "href": "" }
...
AIDA Astronomical Contract of the Second
```